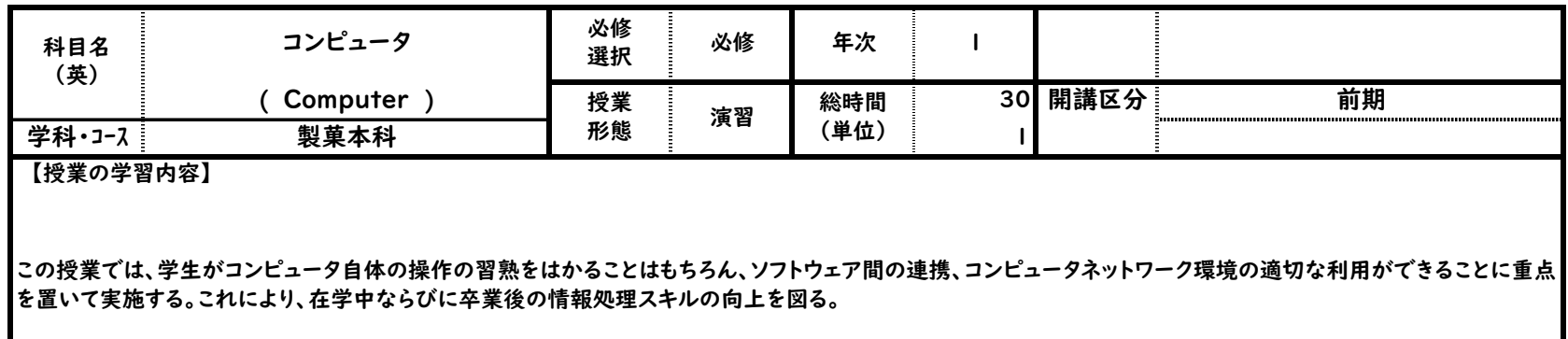

## 【到達目標】

近年のICT技術の急速な進歩により、適切に早く情報を処理するスキルがますます必要とされている。このような時代背景のもと、従来のコンピュータとソフトウェア の操作方法を学ぶ内容の枠を広げ、コンピュータやネットワークを利用して、各自の専門分野において有益な情報を得たり、加工することができるスキルの獲得を目 的とする。

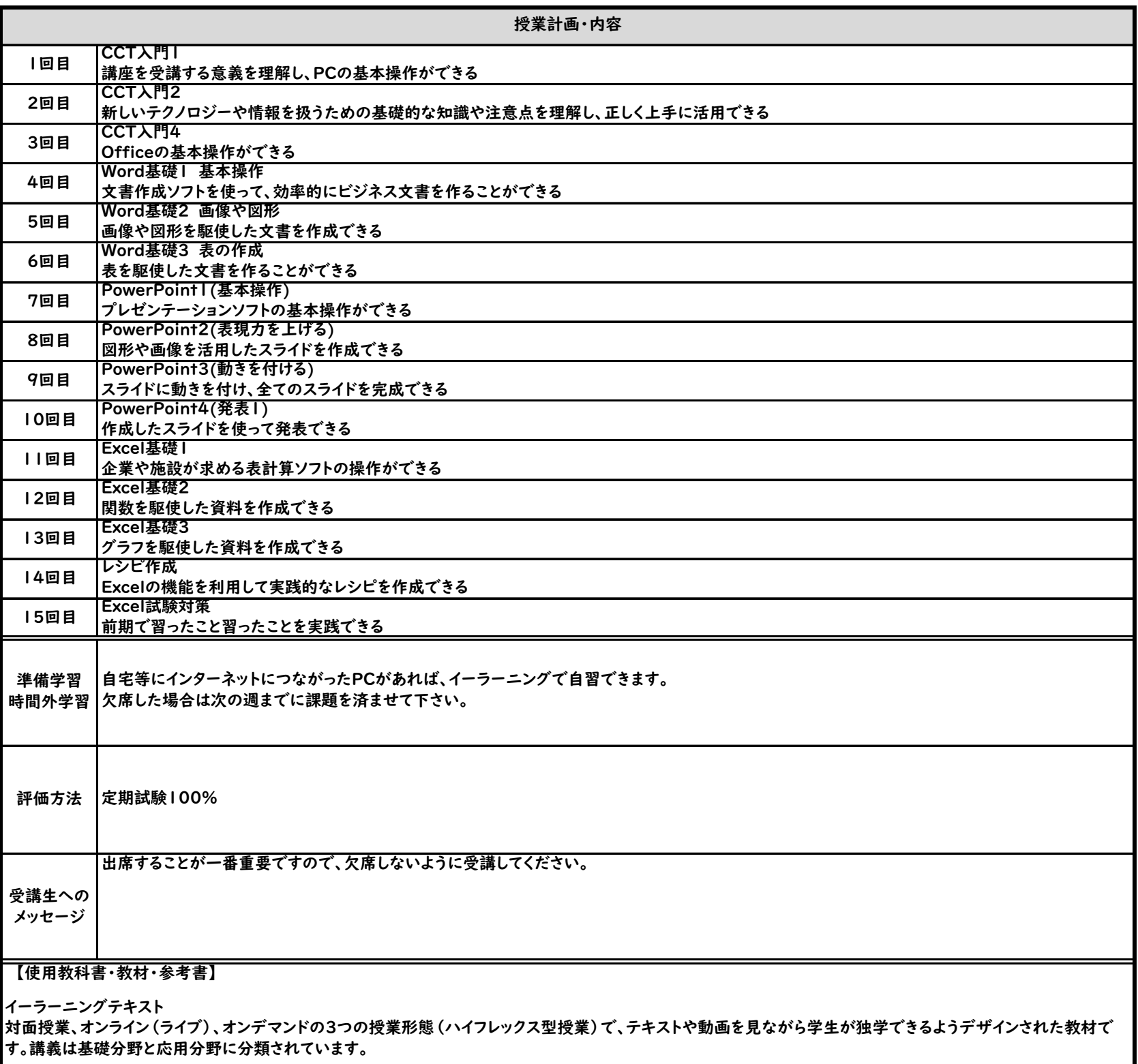